# Politechnika Krakowska im. Tadeusza Kościuszki

# Karta przedmiotu

obowiązuje studentów rozpoczynających studia w roku akademickim 2019/2020

Wydział Inżynierii i Technologii Chemicznej

Kierunek studiów: Inżynieria Chemiczna i Procesowa **Profil: Profil: Ogólnoakademicki** 

Forma sudiów: stacjonarne **Kod kierunku:** I

Stopień studiów: I

Specjalności: Inżynieria Odnawialnych Źródeł Energii,Inżynieria Procesów Technologicznych

## 1 Informacje o przedmiocie

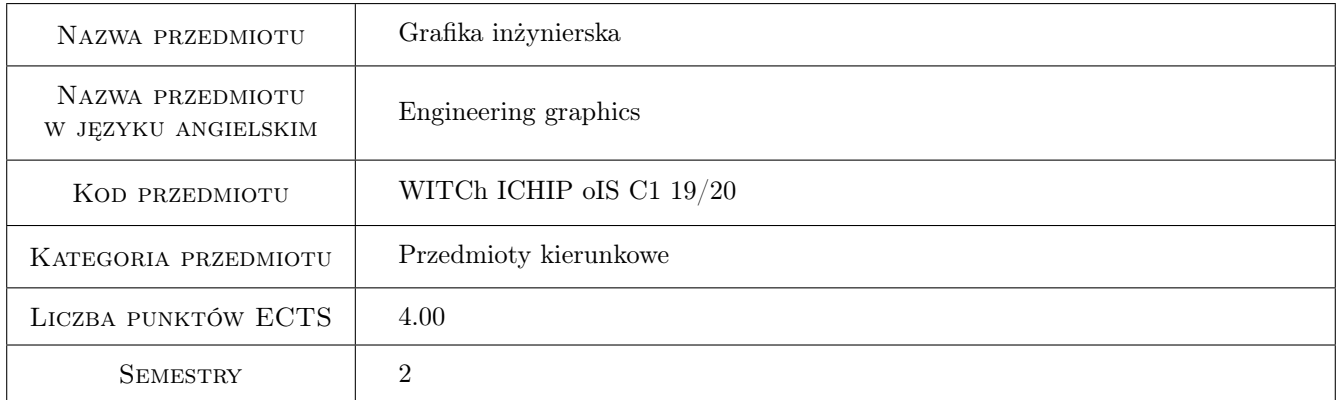

# 2 Rodzaj zajęć, liczba godzin w planie studiów

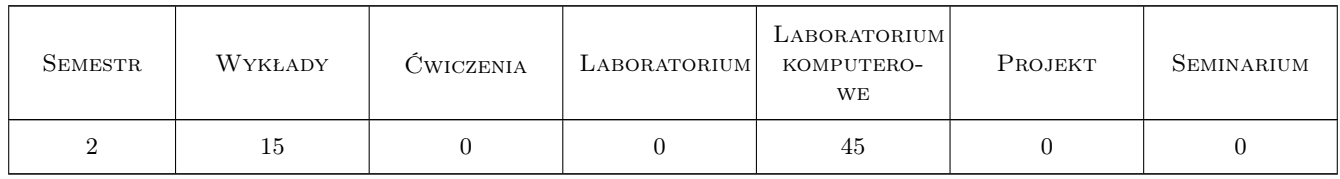

## 3 Cele przedmiotu

Cel 1 Zdobycie ogólnej wiedzy o zasadach i regułach w rysunku technicznym maszynowym.

- Cel 2 Zdobycie umiejętności czytania i sporządzania rysunków technicznych maszynowych w oparciu o obowiązujące normy.
- Cel 3 Opanowanie i doskonalenie technik kreślarskich.

# 4 Wymagania wstępne w zakresie wiedzy, umiejętności i innych **KOMPETENCJI**

1 Wiedza w posługiwaniu się jednostkami, podstawowymi oznaczeniami i przyborami kreślarskimi.

#### 5 Efekty kształcenia

- EK1 Wiedza Posiada wiedzę z zakresu znormalizowanych elementów rysunku technicznego maszynowego. Zna podstawy opisu geometrii a także zapisu konstrukcji w systemach CAD. Posiada wiedzę związaną z zasadami czytania i sporządzania dokumentacji technicznej oraz zna podstawowe i szczegółowe zasady wymiarowania rysunku technicznego maszynowego.
- EK2 Umiejętności Posiada umiejętność sporządzania i czytania rysunków technicznych. Potra opracować dokumentację dotyczącą realizacji zadania inżynierskiego. Potra stosować znormalizowane elementy rysunku technicznego oraz posługiwać się normami jak również innymi źródłami informacji.
- EK3 Umiejętności Potra odwzorować i zwymiarować elementy maszyn z zastosowaniem komputerowego wspomagania projektowania maszyn.
- EK4 Kompetencje społeczne Rozumie potrzebę dokształcania się i podnoszenia swoich kompetencji w grace komputerowej i doskonalenia się w znajomości programów komputerowych do wspomagania projektowania maszyn.

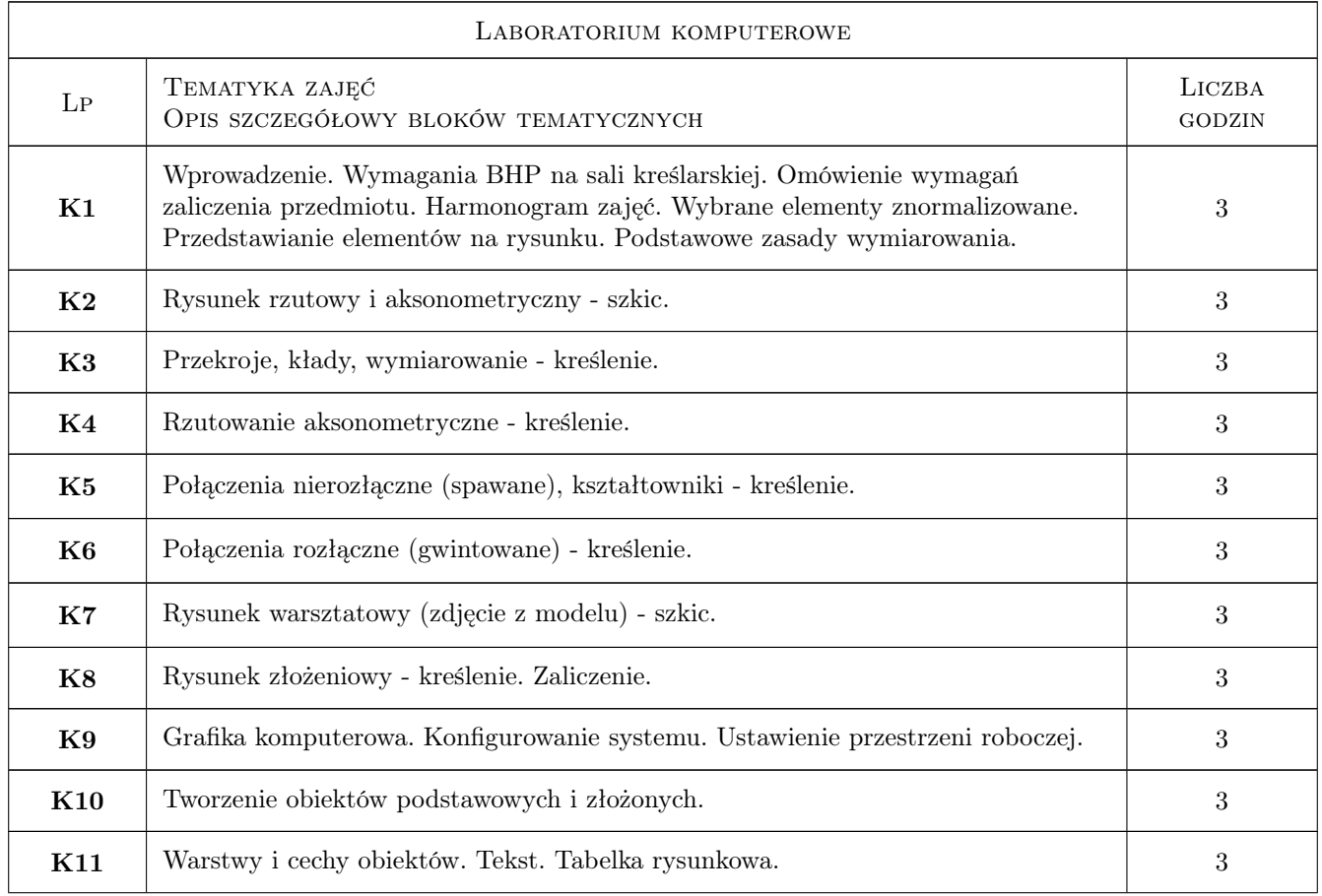

# 6 Treści programowe

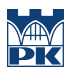

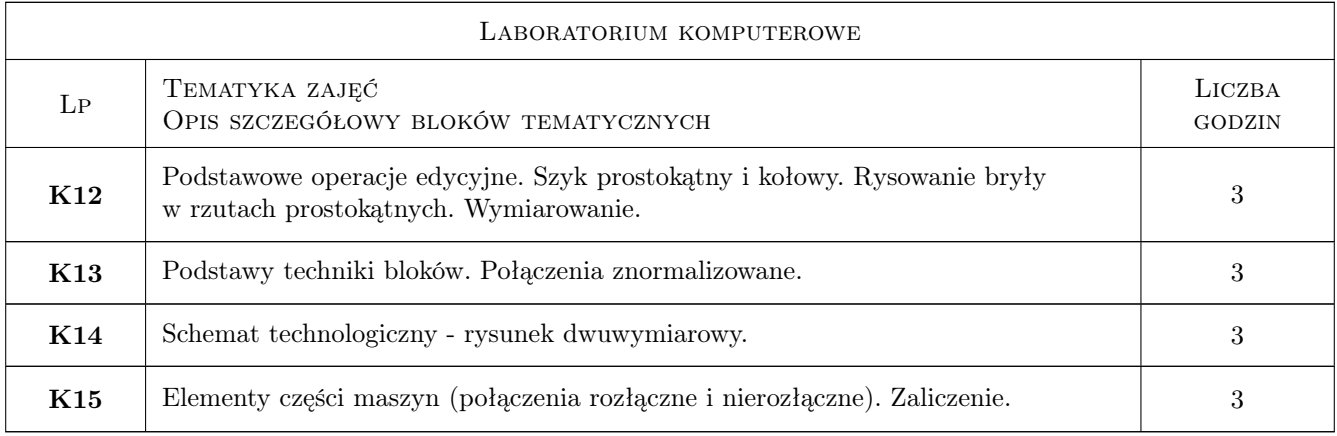

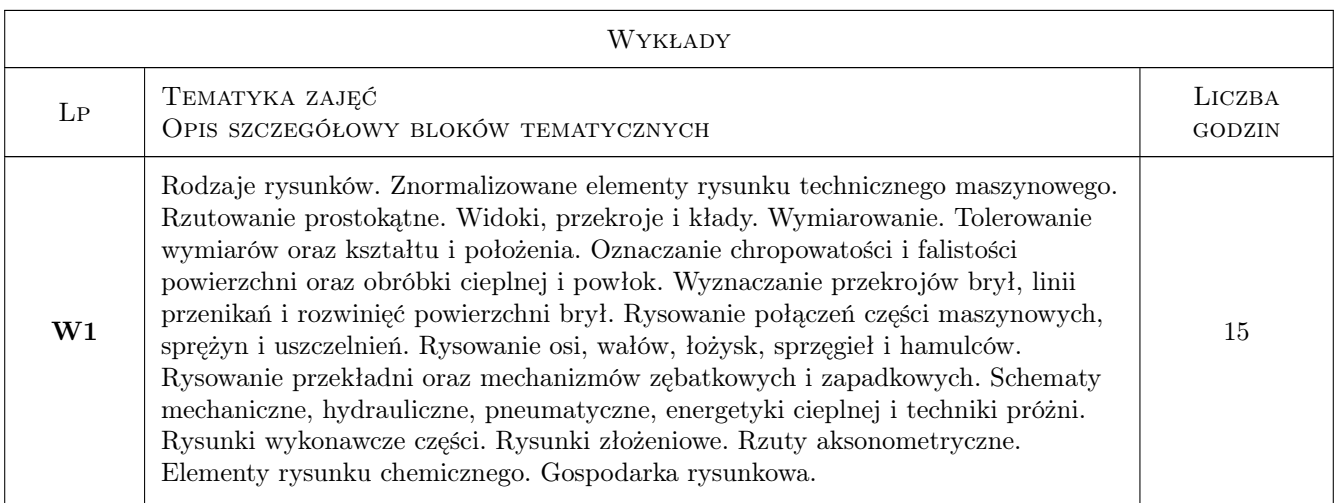

# 7 Narzędzia dydaktyczne

- N1 Wykłady
- N2 Ćwiczenia laboratoryjne
- N3 Laboratorium komputerowe
- N4 Konsultacje

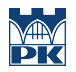

# 8 Obciążenie pracą studenta

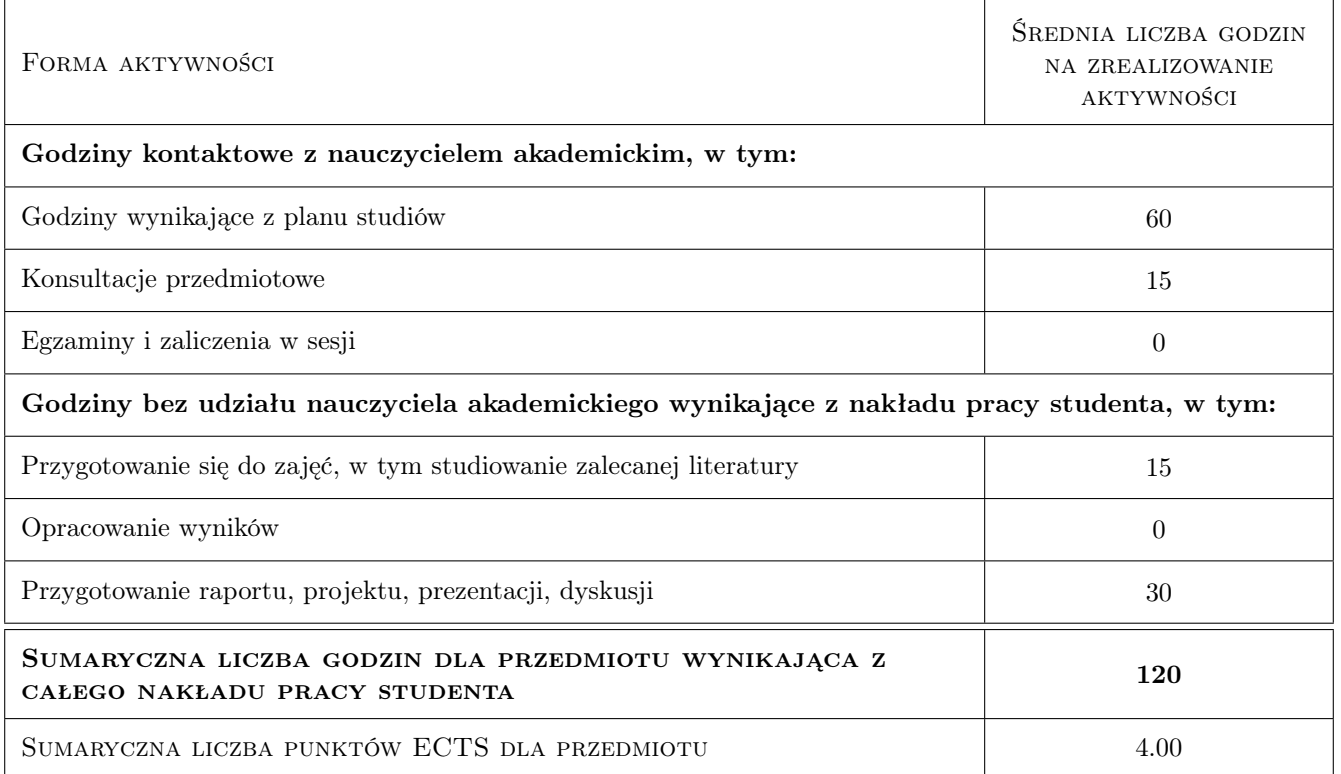

### 9 Sposoby oceny

#### Ocena formująca

F1 Ćwiczenie praktyczne

#### Ocena podsumowująca

P1 Średnia arytmetyczna ocen formujących

P2 Zaliczenie (kolokwium w formie ćwiczenia sprawdzającego)

#### Warunki zaliczenia przedmiotu

W1 Obecność na 75% zajęć w lab.

W2 Średnia arytmetyczna ocen formujących nie mniejszych niż 3,0.

W3 Pozytywny wynik zaliczenia.

#### Kryteria oceny

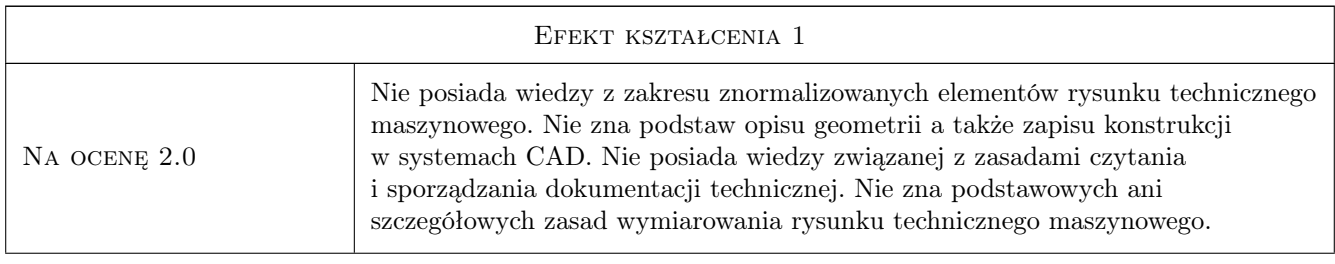

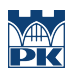

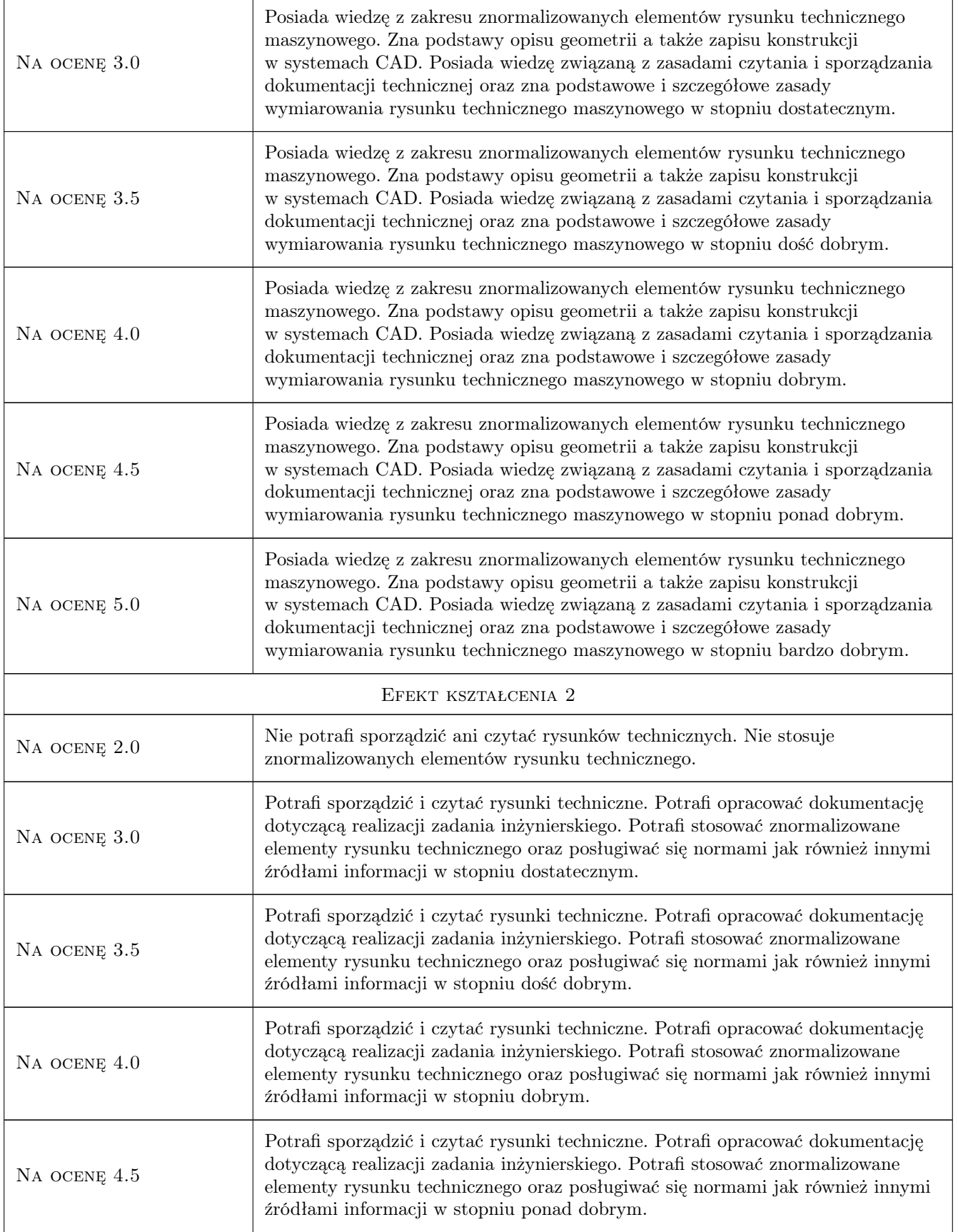

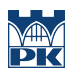

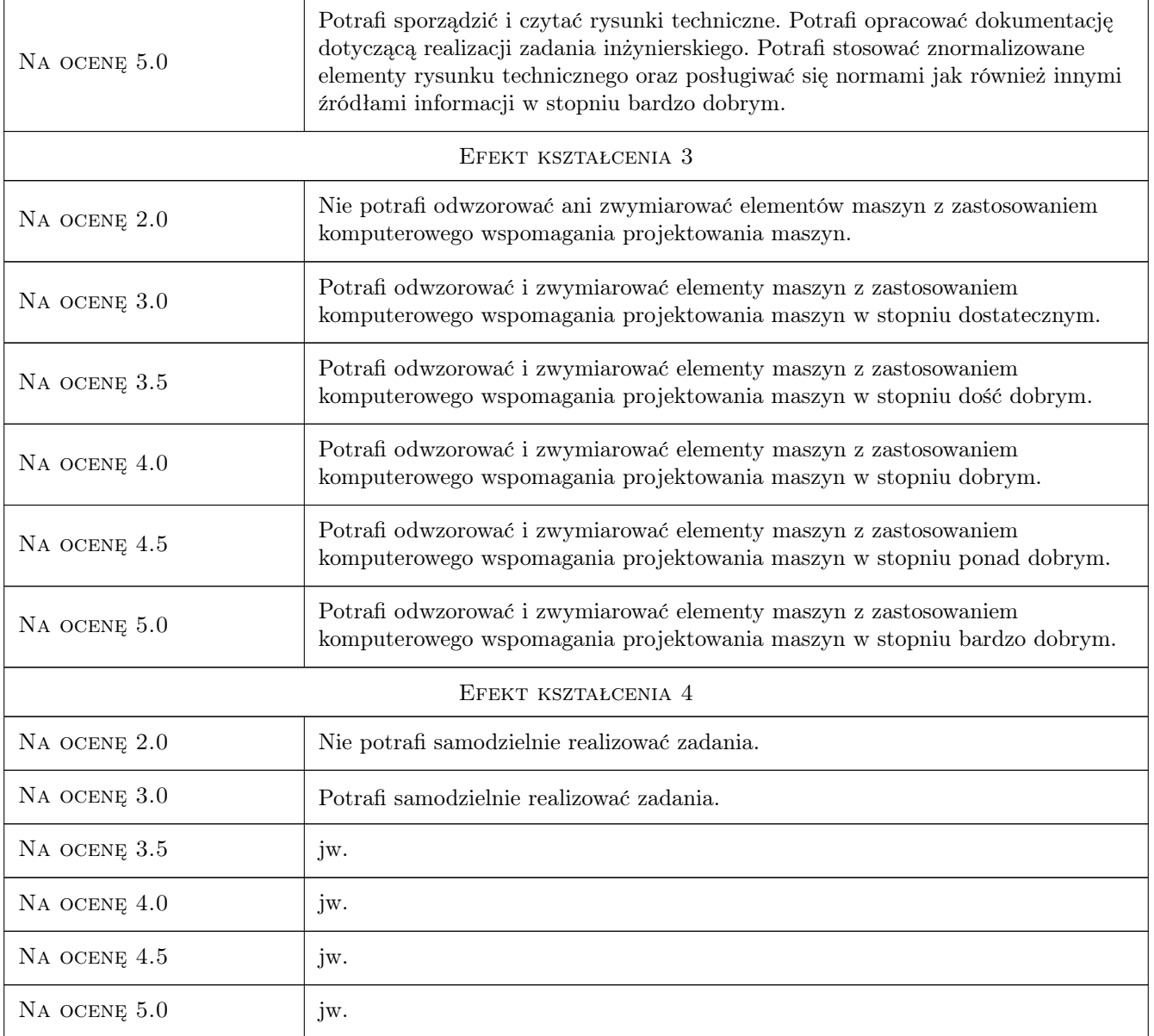

# 10 Macierz realizacji przedmiotu

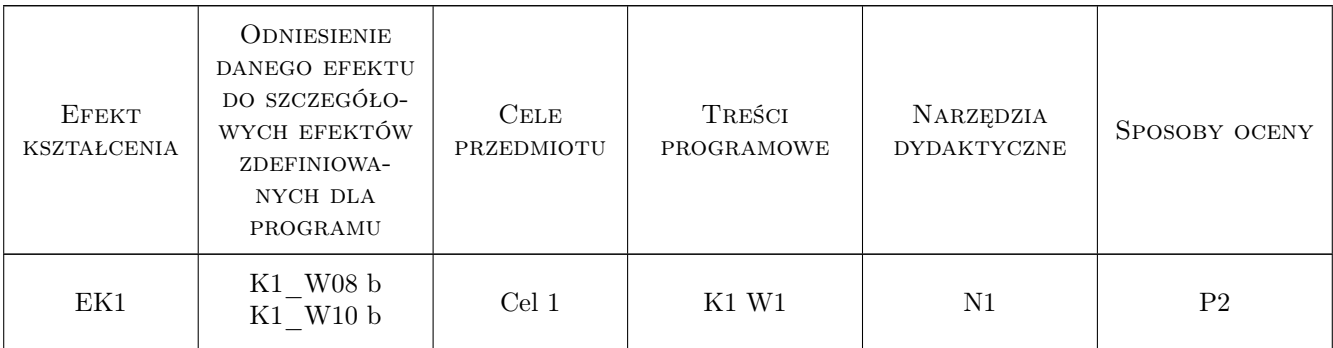

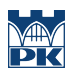

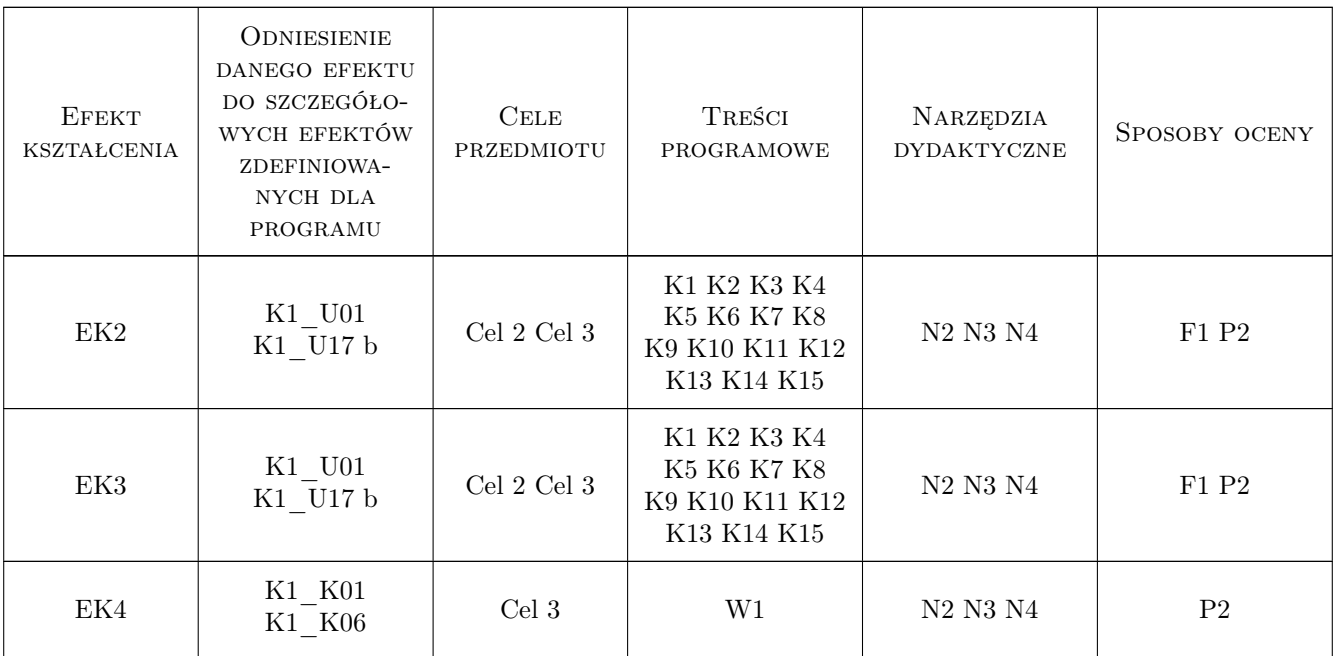

# 11 Wykaz literatury

#### Literatura podstawowa

- [1 ] Dobrzański T Rysunek techniczny maszynowy, Warszawa, 2019, WNT
- [2 ] Rydzanicz I. Zapis konstrukcji podstawy, Wrocław, 2000, PWR

#### Literatura dodatkowa

[1 ] Autor — Zbiór Polskich Norm, Miejscowość, 2019, Wydawnictwo

## 12 Informacje o nauczycielach akademickich

#### Osoba odpowiedzialna za kartę

dr inż. Krzysztof Neupauer (kontakt: krzysztof.neupauer@pk.edu.pl)

#### Osoby prowadzące przedmiot

1 dr inż. Krzysztof Neupauer (kontakt: kneupauer@chemia.pk.edu.pl)

2 dr inż. Dominika Boroń (kontakt: dboron@chemia.pk.edu.pl)

### 13 Zatwierdzenie karty przedmiotu do realizacji

(miejscowość, data) (odpowiedzialny za przedmiot) (dziekan)

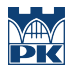

PRZYJMUJĘ DO REALIZACJI (data i podpisy osób prowadzących przedmiot)

. . . . . . . . . . . . . . . . . . . . . . . . . . . . . . . . . . . . . . . . . . . . . . . .

. . . . . . . . . . . . . . . . . . . . . . . . . . . . . . . . . . . . . . . . . . . . . . . .